# **apostas copa do mundo bet365 - Acionado em jogos de azar**

**Autor: symphonyinn.com Palavras-chave: apostas copa do mundo bet365**

### **Como Funciona o Depósito no bet365?**

### **Introdução ao depósito no bet365**

"Como funciona o depósito no bet365" é uma pergunta comum entre os usuários do bet365. Se você é um deles, este artigo é para você! O bet365 oferece várias opções para depósitos, tornando fácil e conveniente para os usuários recarregarem suas contas. Neste artigo, você descobrirá tudo sobre os depósitos no bet365.

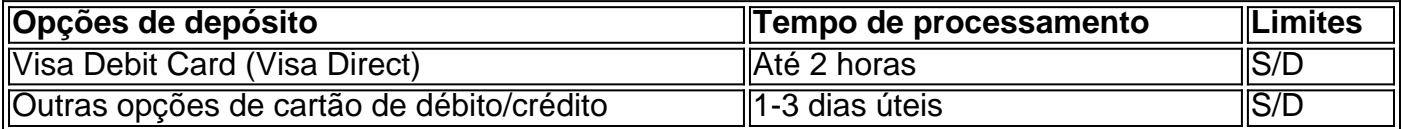

#### **Realizando um depósito**

Para fazer um depósito, basta seguir os seguintes passos:

- 1. Entre no site do bet365 e acesse a sua apostas copa do mundo bet365 conta
- 2. Clique em apostas copa do mundo bet365 "Depósito"
- 3. Selecione sua apostas copa do mundo bet365 opção preferida para depósito
- 4. Insira o valor e confirme

#### **Extraindo mais informações**

If you are using a Visa Debit Card and your bank is eligible for Visa Direct, your withdrawal should be received within two hours.

If your bank is not eligible for Visa Direct or you are withdrawing to a Mastercard, withdrawals should clear in 1-3 banking days.

**Observação:** É responsabilidade do usuário verificar se as suas apostas estão corretas. Uma vez confirmada a aposta, ela não pode ser cancelada.

O bet365 oferece características que dão mais controle sobre isso.

Cash Out dá a oportunidade de garantir um retorno antes que o evento termine.

#### **Perguntas frequentes:**

### **Partilha de casos**

Ollywood tem um histórico de reanimação dos cadáveres **apostas copa do mundo bet365** decomposição do longa-morto filmes com sequelas tardia, então talvez fosse apenas uma questão antes que alguém mergulhasse na sepultura marcada.

**Beetlejuices** 

. Que alguém só iria ser Tim Burton, diretor do filme original de 1988 e embora discussões sobre um

## **Expanda pontos de conhecimento**

Ollywood tem um histórico de reanimação dos cadáveres **apostas copa do mundo bet365** decomposição do longa-morto filmes com sequelas tardia, então talvez fosse apenas uma questão antes que alguém mergulhasse na sepultura marcada. **Beetlejuices** 

. Que alguém só iria ser Tim Burton, diretor do filme original de 1988 e embora discussões sobre um

### **comentário do comentarista**

Ollywood tem um histórico de reanimação dos cadáveres **apostas copa do mundo bet365** decomposição do longa-morto filmes com sequelas tardia, então talvez fosse apenas uma questão antes que alguém mergulhasse na sepultura marcada.

**Beetlejuices** 

. Que alguém só iria ser Tim Burton, diretor do filme original de 1988 e embora discussões sobre um

### **Informações do documento:**

Autor: symphonyinn.com Assunto: apostas copa do mundo bet365 Palavras-chave: **apostas copa do mundo bet365** Data de lançamento de: 2024-09-10 23:06

### **Referências Bibliográficas:**

- 1. [apostas certeiras para hoje](/post/apostas-certeiras-para-hoje-2024-09-10-id-5164.pdf)
- 2. [aposta ganha tenis](/html/aposta-ganha-tenis-2024-09-10-id-4337.pdf)
- 3. [bet depósito de 1 real](/-bet--dep�sito-de-1-real-2024-09-10-id-8524.html)
- 4. <u>[roleta que multiplica dinheiro](https://www.dimen.com.br/aid-roleta-que-multiplica-dinheiro-2024-09-10-id-42594.pdf)</u>